## **KVIT, BLOCK, UNBLOCK**

## KVIT, BLOCK, UNBLOCK actions

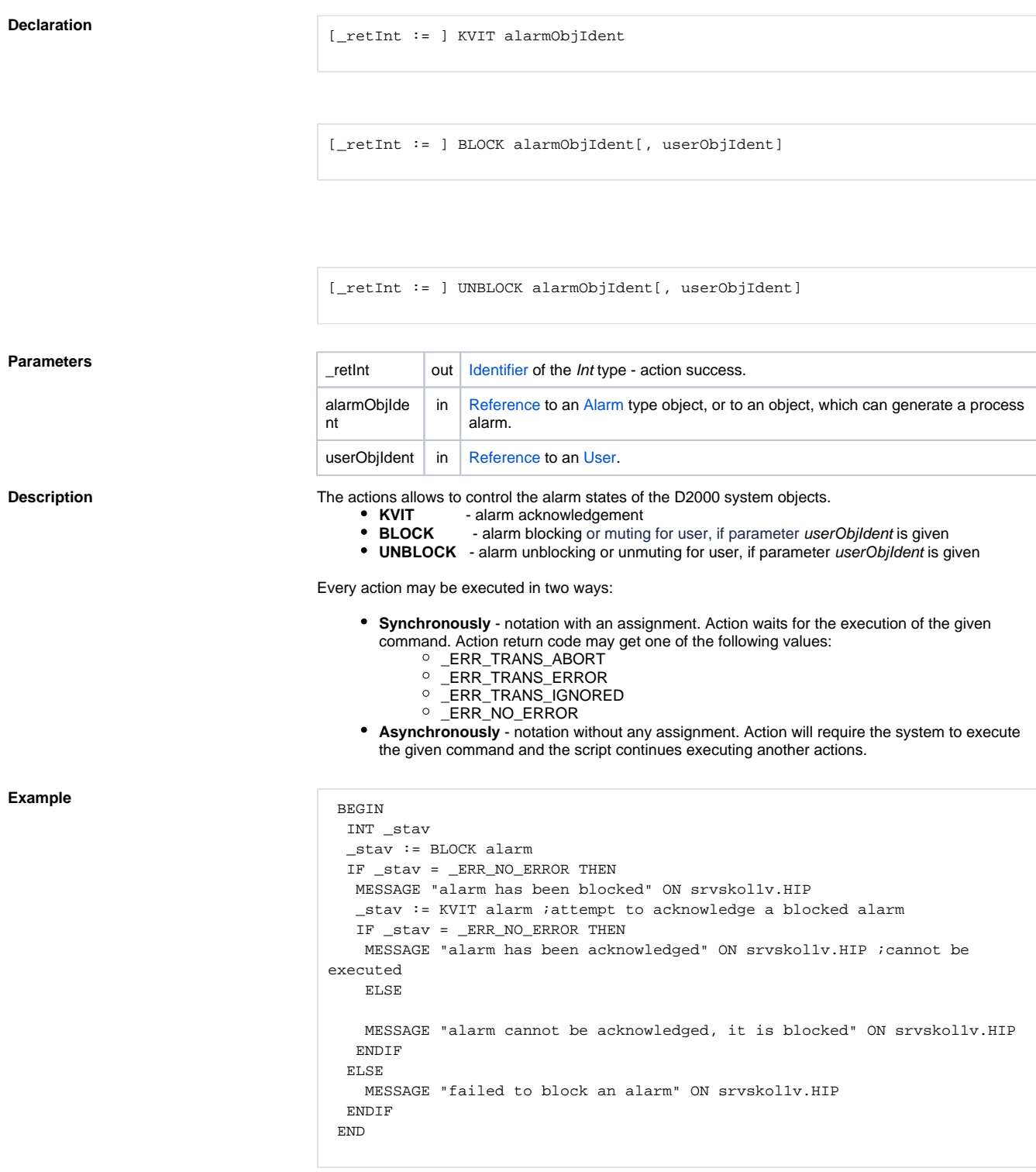

## **Related pages:**

[Script actions](https://doc.ipesoft.com/display/D2DOCV23EN/Script+Actions)

[User Window for Alarm Management](https://doc.ipesoft.com/display/D2DOCV23EN/User+Window+for+Alarm+Management)